## **МИНИСТЕРСТВО ПРОСВЕЩЕНИЯ РОССИЙСКОЙ ФЕДЕРАЦИИ Министерство образования и науки Самарской области Юго-Западное управление министерства образования и науки Самарской области ГБОУ ООШ с. Михайло-Овсянка**

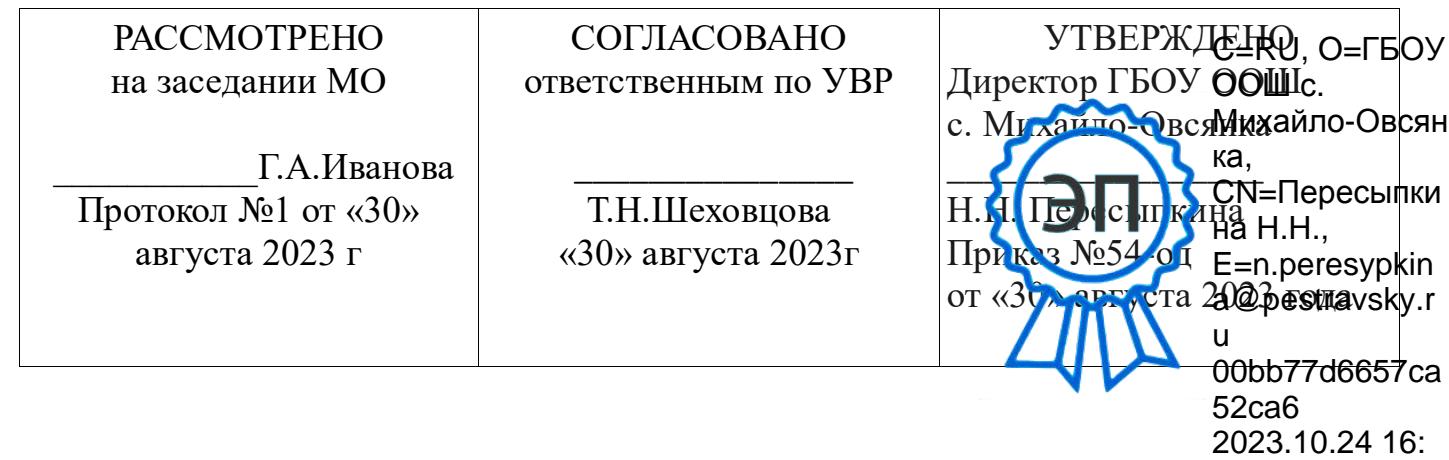

# **РАБОЧАЯ ПРОГРАММА внеурочной деятельности «Компьютерная грамотность»**

 $-16.8100$ 

7-8 классы

#### **Пояснительная записка**

Рабочая программа учебного курса внеурочной деятельности «Компьютерная грамотность» для 7-8 классов составлена на основе Федерального Государственного Образовательного Стандарта основного общего образования (ФГОС), утвержденного Приказом Министерства образования и науки РФ №1897 от 17 декабря 2010 года;

Программа учебного курса внеурочной деятельности 7,8 классов разработана на основе следующих документов: - Федеральный закон «Об образовании в Российской Федерации» от 29 декабря 2012 г. № 273-ФЗ;

- Приказ Минобрнауки России от 17.12.2010 № 1897 «Об утверждении и введении в действие федерального государственного образовательного стандарта основного общего образования» (в ред. приказа Минобрнауки России от 29.12.2014 № 1644); - Учебный план ГБОУ ООШ с. Михайло-Овсянка на 2023 – 2024 учебный год;

- Учебник «Информатика», Босова Л.Л., М. БИНОМ «Лаборатория знаний», 2021

Программа рассчитана на 34 часа в год, 1 час в неделю.

.

Информатика - в настоящее время одна из фундаментальных отраслей научного знания, формирующая системноинформационный подход к анализу окружающего мира, изучающая информационные процессы, методы и средства получения, преобразования, передачи, хранения и использования информации; стремительно развивающаяся и постоянно расширяющаяся область практической деятельности человека, связанная с использованием информационных технологий.

Задача современной школы - обеспечить вхождение учащихся в информационное общество, научить каждого школьника пользоваться новыми массовыми ИКТ (текстовый редактор, графический редактор, электронные таблицы, электронная почта и др.). Формирование пользовательских навыков для введения компьютера в учебную деятельность должно подкрепляться самостоятельной творческой работой, личностно значимой для обучаемого. Это достигается за счет информационно-предметного практикума, сущность которого состоит в наполнении задач по информатике актуальным предметным содержанием. Только в этом случае в полной мере раскрывается индивидуальность, интеллектуальный потенциал обучаемого, проявляются полученные на занятиях знания, умения и навыки, закрепляются навыки самостоятельной работы.

Поэтому уже на самых ранних этапах обучения школьники должны получать представления о сущности информационных процессов, рассматривать примеры передачи, хранения и обработки информации в деятельности человека, живой природе и технике учиться классифицировать информацию, выделять общее и особенное, устанавливать связи

сравнивать, проводить аналогии и т.д. Это помогает ребенку осмыслено видеть окружающий мир, более успешно в нем ориентироваться, формирует основы научного мировоззрения.

Важнейшим приоритетом школьного образования в условиях становления глобального информационного общества становится формирование у школьников представлений об информационной деятельности человека и информационной этике как основах современного информационного общества. Целью данного курса является формирование базиса компьютерной грамотности учащегося и знакомство с терминологией предмета «Информатика и ИКТ».

Программой предполагается проведение непродолжительных практических работ (20-25 мин), направленных на отработку отдельных технологических приемов, и практикумов – интегрированных практических работ, ориентированных на получение целостного содержательного результата, осмысленного и интересного для учащихся.

Программа курса по информатике и информационно-коммуникационным технологиям составлена на основе государственного образовательного стандарта по информатике и ИКТ. Согласно Федеральному базисному учебному плану для образовательных учреждений РФ изучение предмета «Информатика и ИКТ» предполагается в 7-9 классах.

Пропедевтический этап обучения информатике и ИКТ является наиболее благоприятным этапом для формирования инструментальных (операциональных) личностных ресурсов, благодаря чему он может стать ключевым плацдармом всего школьного образования для формирования метапредметных образовательных результатов – освоенных обучающимися на базе одного, нескольких или всех учебных предметов способов деятельности, применимых как в рамках образовательного процесса, так и в реальных жизненных ситуациях.

#### **Личностные результаты:**

**6. Трудовое воспитание** реализуется посредством:

- воспитания уважения к труду и людям труда, трудовым достижениям;
- формирования умений и навыков самообслуживания, потребности трудиться, добросовестного, ответственного и творческого отношения кразным видам трудовой деятельности, включая обучение и выполнение домашних обязанностей;
- развития навыков совместной работы, умения работать самостоятельно, мобилизуя необходимые ресурсы, правильно оценивая смысл ипоследствия своих действий;
- содействия профессиональному самоопределению, приобщения к социально значимой деятельности для осмысленного выбора профессии.
	- **8. Ценности научного познания** подразумевает:
- содействие повышению привлекательности науки для подрастающего поколения, поддержку научно-технического творчества детей;

 создание условий для получения детьми достоверной информации о передовых достижениях и открытиях мировой и отечественной науки,повышения заинтересованности подрастающего поколения в научных познаниях об устройстве мира и общества.

# **Программа рассчитана на 34 учебных часа (1 час в неделю).**

**Основной целью** курса является развитие интереса учащихся в области информационных компьютерных технологий, а также формирование различных видов мышления: образного, логического, алгоритмического.

При реализации поставленных целей решаются следующие *задачи:*

- расширение представления учащихся о назначении и возможностях компьютера и программного обеспечения;
- формирование у учащихся знаний, умений, навыков необходимых для обработки числовой информации;
- развитие познавательных интересов, интеллектуальных и творческих способностей;
- воспитание ответственного отношения к соблюдению этических и правовых норм информационной деятельности.

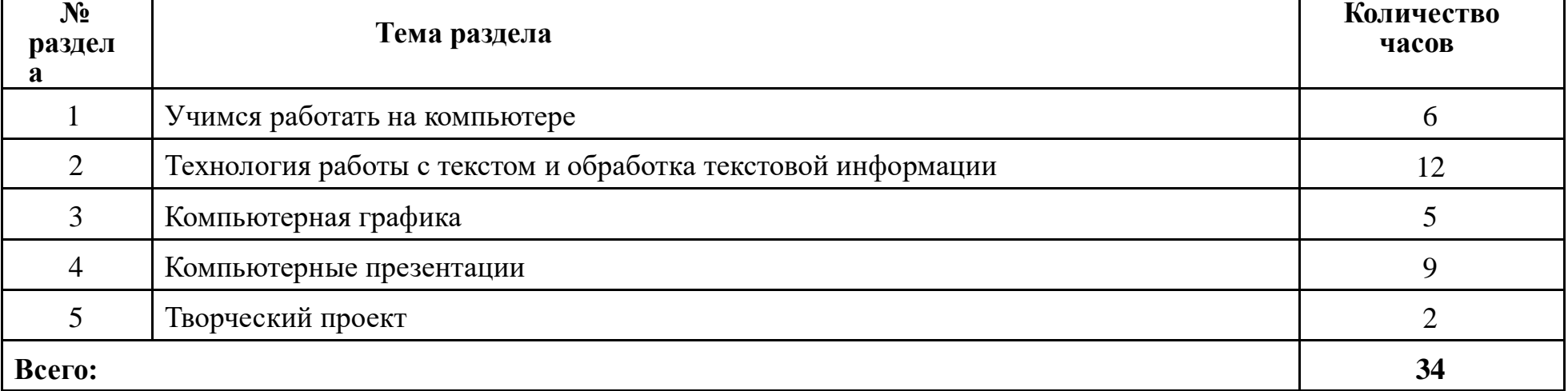

4

#### **Тематическое планирование**

# **Календарно-тематическое планирование**

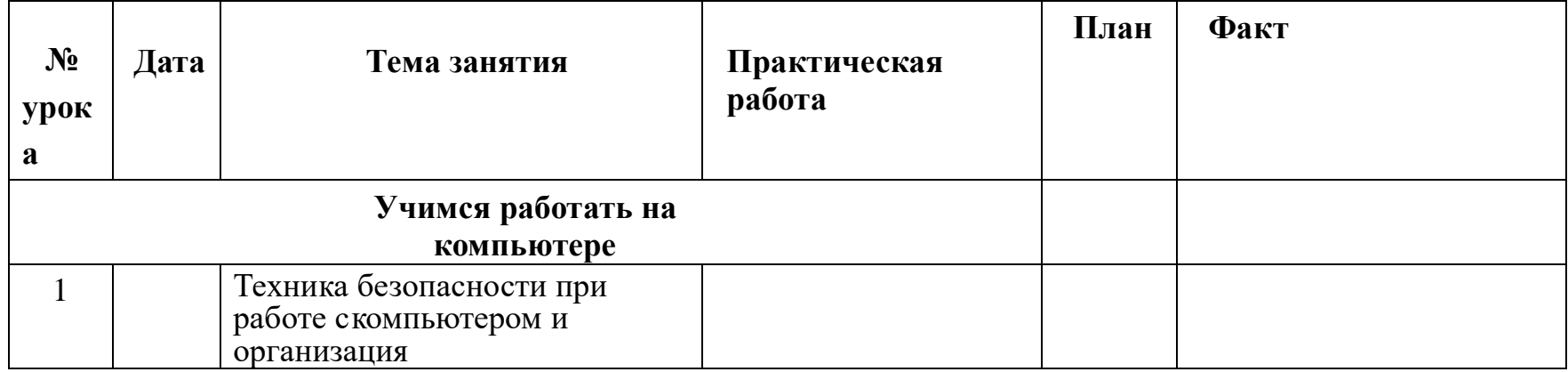

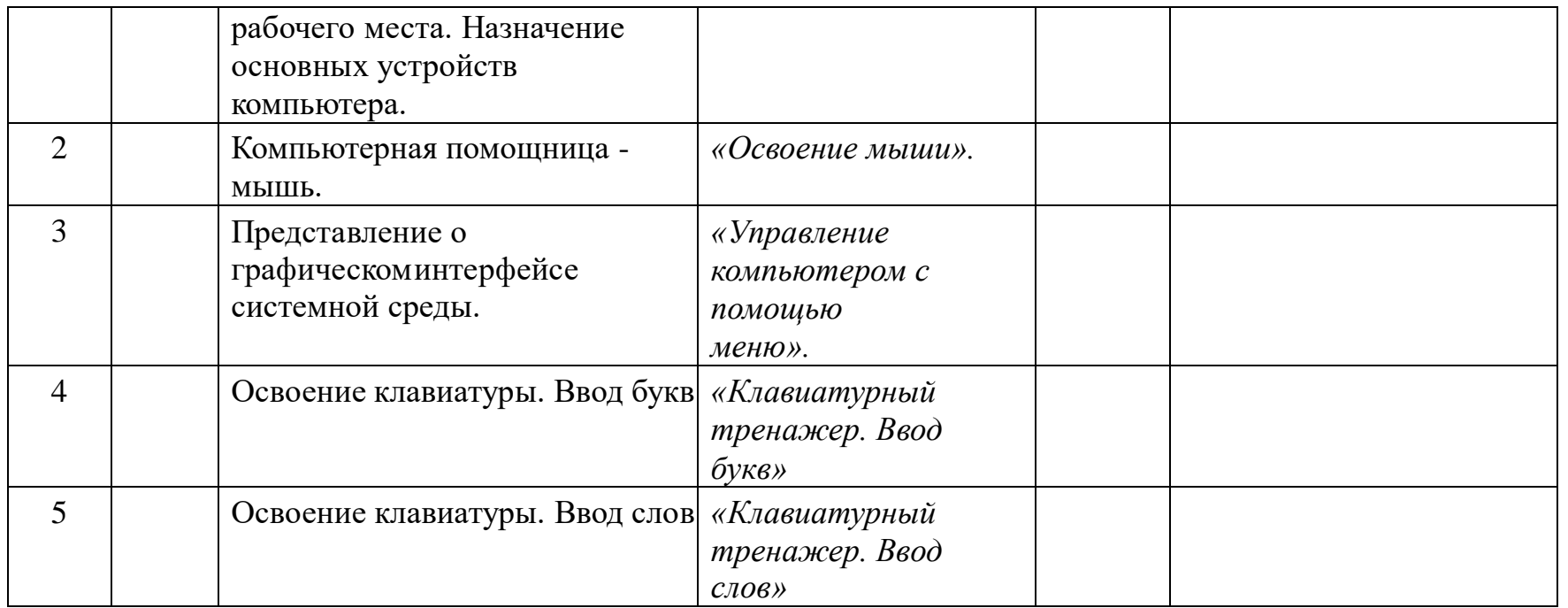

5

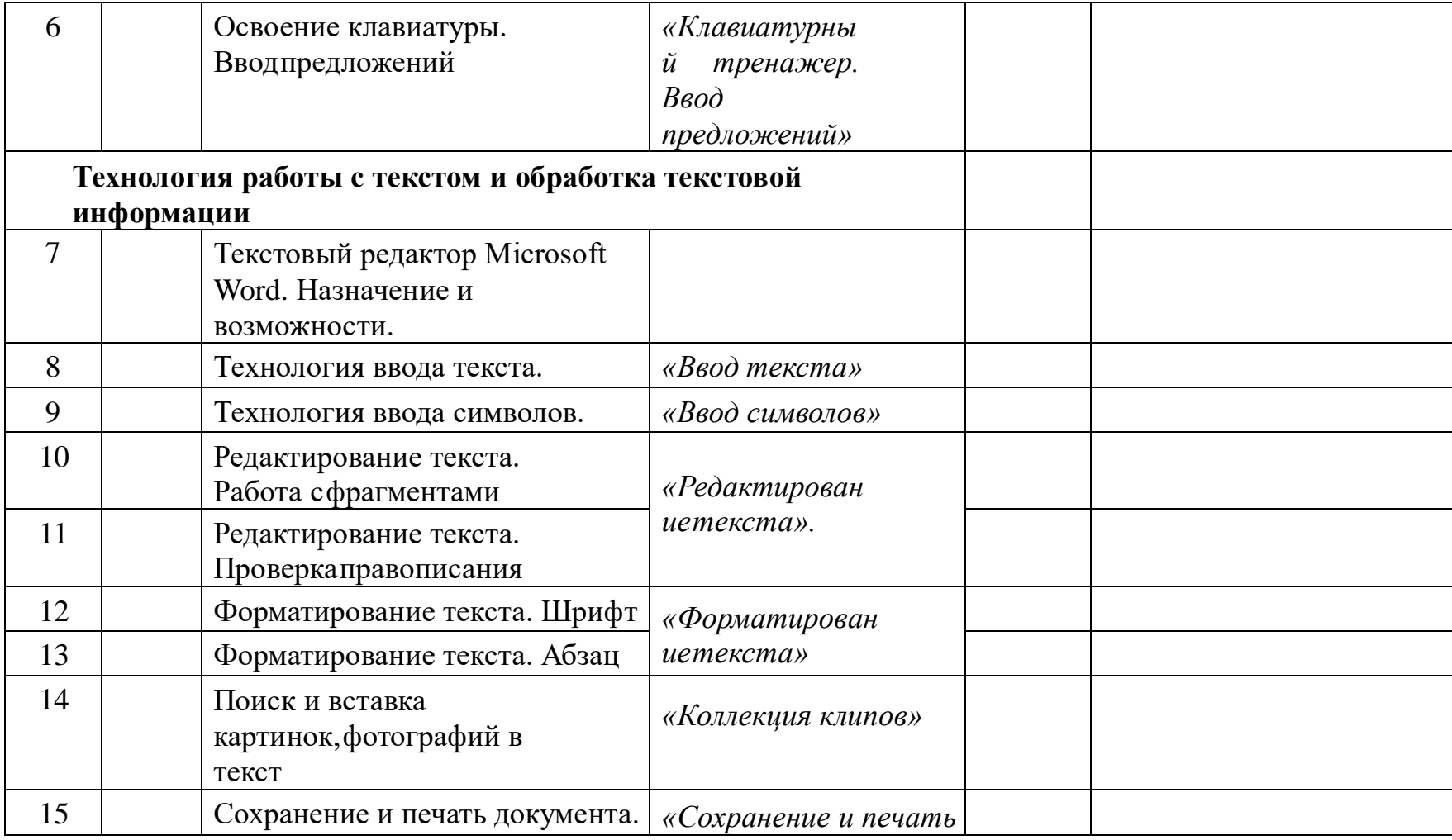

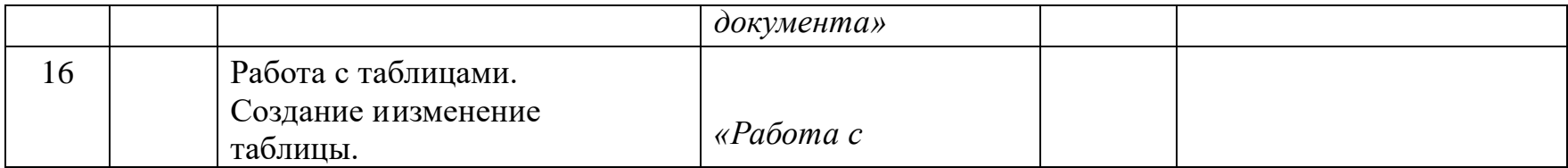

6

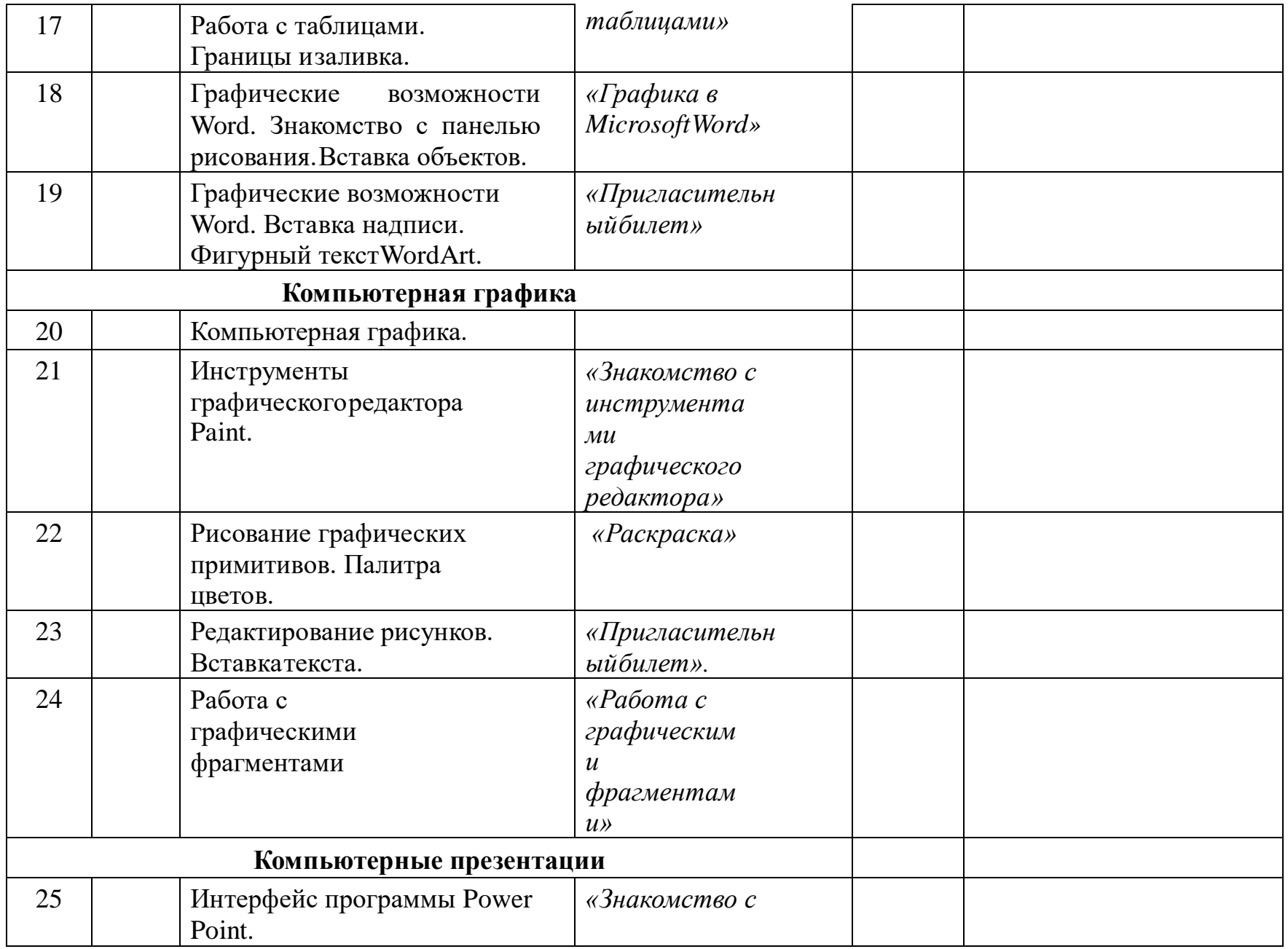

7

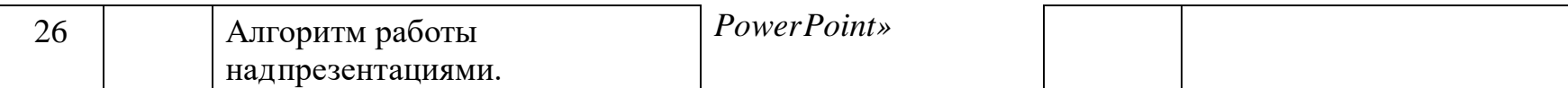

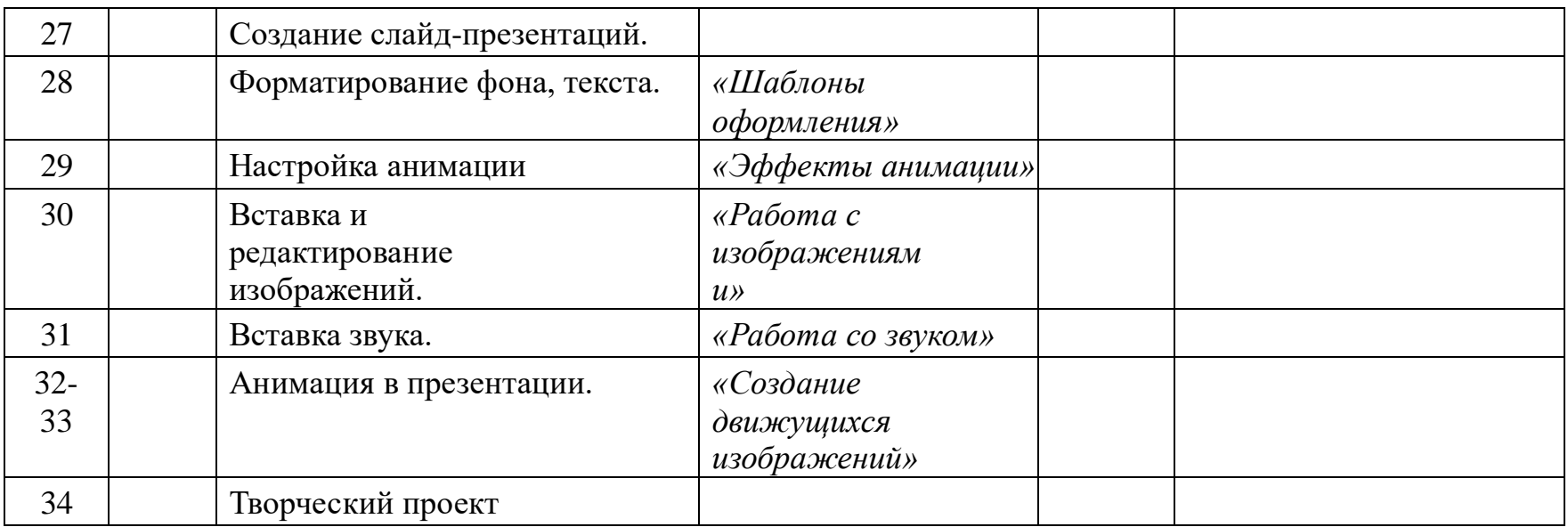

# **Содержание учебного курса**

### **1. Учимся работать на компьютере** – **6 ч**

Понятие об информации. Назначение основных устройств компьютера. Человек и компьютер. Рабочий стол в реальном и виртуальном мире.Компьютерная помощница – мышь. Представление о графическом интерфейсе системной среды. Освоение клавиатуры.

#### **2. Технология работы с текстом и обработка текстовой информации** – **12ч**

Назначение текстового редактора. Структура текстового редактора (на примере Блокнота). Технология ввода текста. Редактирование текста.Текстовый редактор Microsoft Word. Назначение и возможности. Редактирование текста. Форматирование. Работа с таблицами.

### **3. Компьютерная графика – 5ч**

Что такое компьютерная графика. Основные возможности графического редактора (на примере Paint) по созданию графических объектов.Настройка инструментов.

# **4. Компьютерные презентации – 9 ч**

Интерфейс программы Power Point. Алгоритм работы над презентациями. Создание слайд-презентаций. Форматирование фона, текста.Вставка изображений и звука. Анимация. Работа над проектами. Защита проектов.

9

# **5. Творческий проект – 2ч**

# **Требования к уровню подготовки учащихся**

*Учащиеся должны знать:*

- назначение основных устройств компьютера;
- назначение Рабочего стола;
- назначение компьютерного меню и Главного меню;
- роль окна при работе в системной среде Windows;
- назначение служебных клавиш на клавиатуре.
- назначение и возможности графического редактора;
- понятие фрагмента рисунка;
- понятия файла, пикселя, понятие пиктограммы, редактирование и форматирование документа;
- назначение и основные возможности программы Power Point;
- назначение и основные возможности программы Microsoft Word;

*Учащиеся должны уметь:*

- работать мышью;
- выбирать пункты меню;
- запускать программу и завершать работу с ней;
- создавать составной документ;
- создавать простейшие рисунки с помощью инструментов;
- выделять и перемещать фрагмент рисунка;
- сохранять рисунок в файле и открывать файл;
- редактировать графический объект по пикселям;
- создавать простейшие презентации, используя анимацию и звук;
- редактировать и форматировать текст.

# **Перечень средств ИКТ, используемых для реализации настоящей программы:Аппаратные средства:**

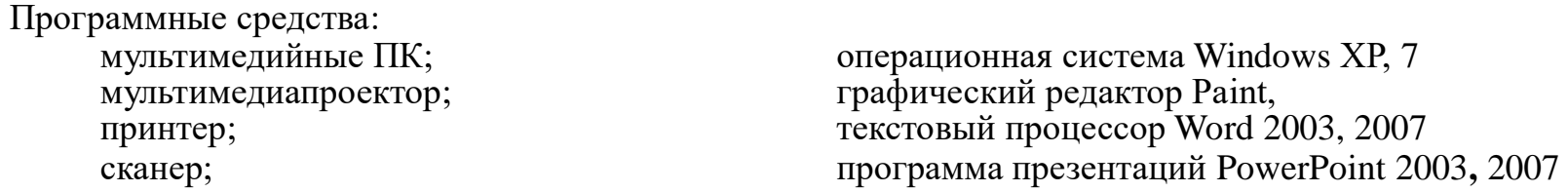

# **Литература**

- Босова Л.Л., учебник «Информатика 5», М.: БИНОМ. Лаборатория знаний, 2012
- Босова Л.Л., Босова А.Ю. Информатика и ИКТ: комплект плакатов и методическое пособие. М.: БИНОМ. Лаборатория знаний, 2005.
- И.Г. Семакин, Т.Ю. Шеина. Преподавание базового курса информатики в средней школе. Методического пособие.
	- М.: Лабораториябазовый знаний, 2002.